# The Scheduler

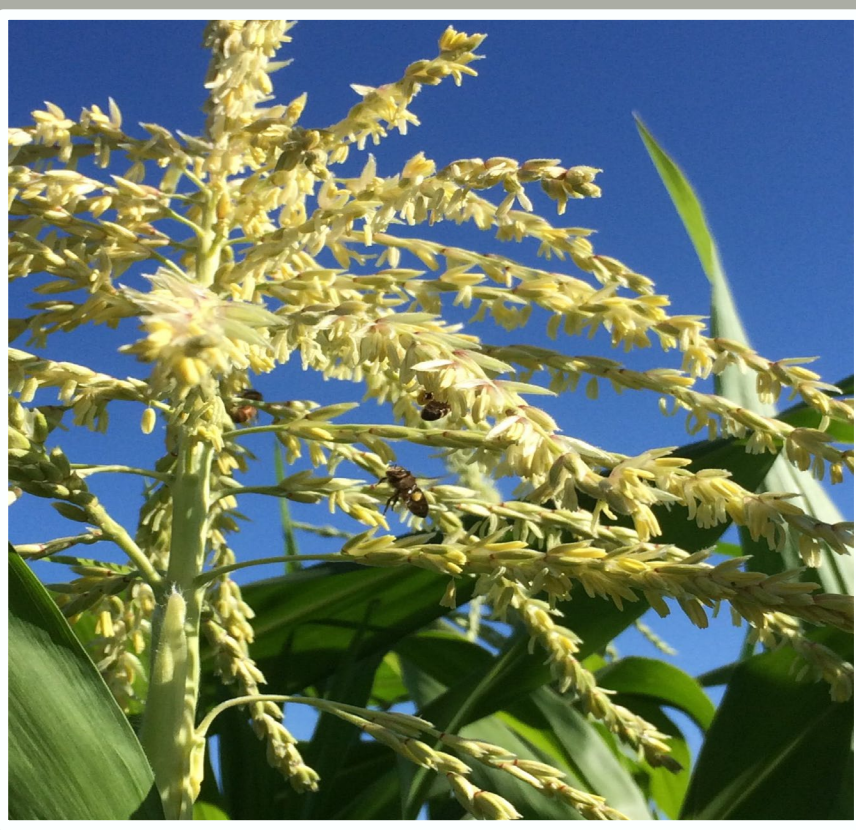

#### Deadlines:

**Fall term 202001**

Registration begins: 5/19/2019 Classes begin: 9/25/2019

#### **Winter term 202002**

Send SSR1000: 5/24/19 SSR1000 due: 6/28/19 Banner locked: Mid-August Registration begins: 11/17/19 Classes begin: 1/6/2020

[http://registrar.oregonstate.edu/sch](http://registrar.oregonstate.edu/scheduling-deadlines) eduling-deadlines

#### Classroom Updates

Peavy Hall is currently slated for completion Winter 2020.

Merryfield Hall renovations are scheduled to be completed by Summer 2020.

Cordley Hall renovations are being done in phases. Phase 1 is in progress now, with Phase 2 estimated completion of 2022, and Phase 3 estimated completion of 2024.

[https://fa.oregonstate.edu/project](https://fa.oregonstate.edu/project-delivery/projects-list)delivery/projects-list

### **SCHEDULING SUMMER FORUM**

## **Save the date:**  Tuesday 9/10. Time TBD.

This summer, in lieu of the Scheduling 101 series, we will be holding a Scheduling Forum.

Agenda will include presentations from our partners across campus; including DAS, Facilities, the Fire Marshal and Academic Technologies.

It will also include Catalog Q&A, and scheduling updates. More information to come!

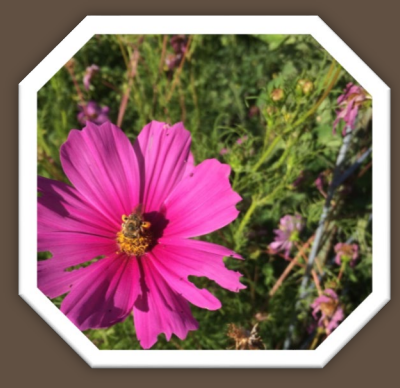

Photos by: Sara Hoyt

**Inactive GTA's and Instructors**

Every term there are GTAs and instructors who are listed on courses who are no longer teaching.

They will remain active in Banner until they are removed from sections.

We have had more than one instance of where a section existed for an instructor who had retired, left the university and even passed away because the section copied over from year to year without being edited or removed.

It is the responsibility of the department to edit instructors in SYASECT, or in the case of 503/603 thesis sections, ask for those sections to be removed.

The schedule of classes only shows the primary instructor. To see all listed instructors, go to SYASECT in Banner.

> OREGON STATE UNIVERSITY

Volume 5, Issue 1

## Registration Restrictions 101

The Schedule Restrictions Form (**SSARRES**) is used by the schedule desk to create rules **at the section level** to restrict registration to certain student populations as requested by department schedulers.

Mixing different Restriction Categories can be tricky, be sure that the students you want to be able to register can fit into all of the intended categories.

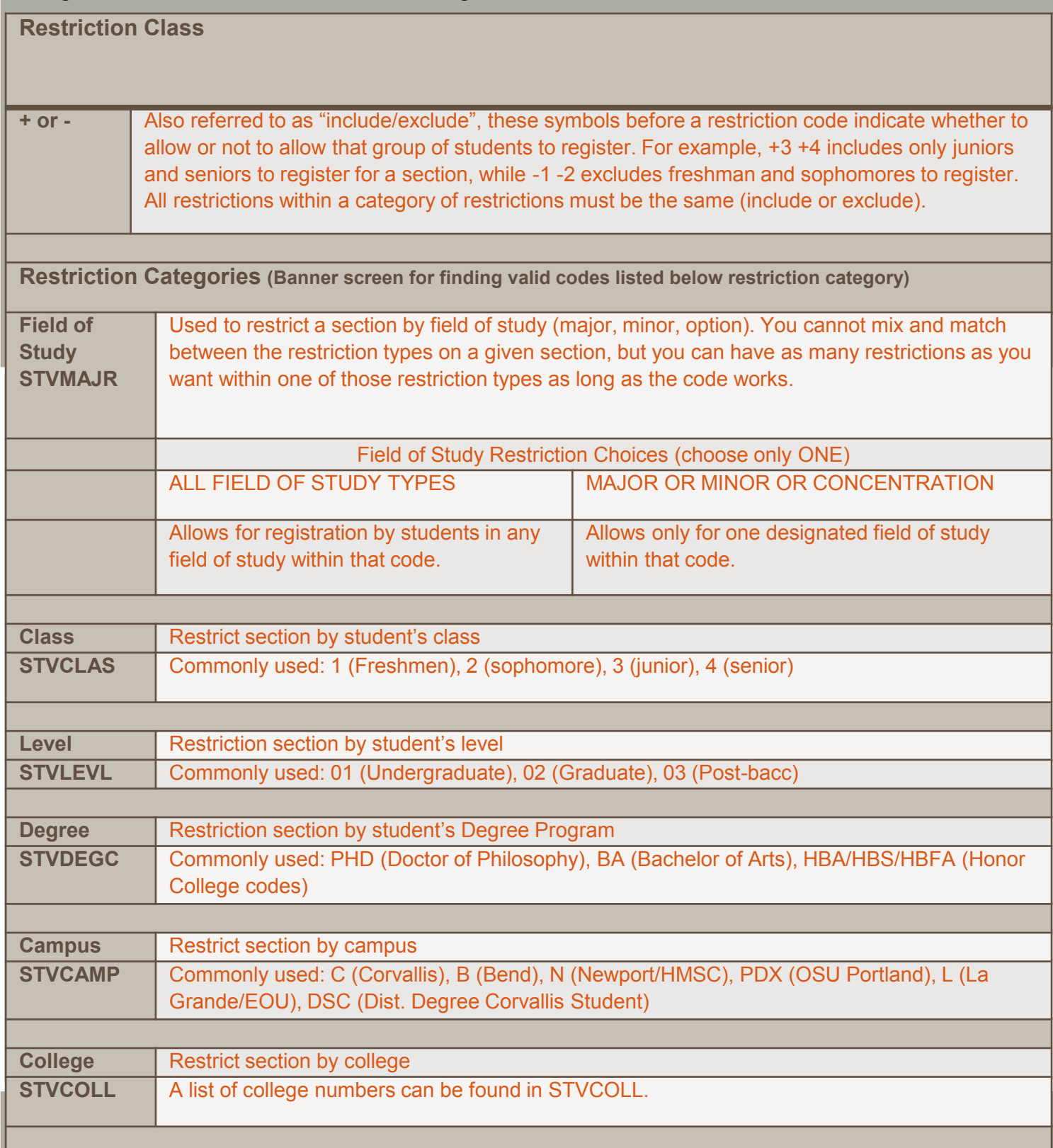

Volume 5, Issue 1